## Test Procedure for the NCP3064 Boost PDIP package

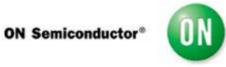

6/5/2008

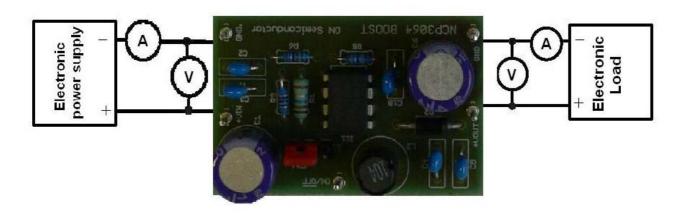

| Voltage Supply (12 V, 3 A)       | Voltage Meter | Electronic Load or |
|----------------------------------|---------------|--------------------|
| 98.50 Land <b>A</b> 2.5000 25 80 | 19/50         | Current Source     |

## **Test Procedure:**

- 1. Strap the Enable pins in the ON position.
- 2. Connect the test setup as shown in Figure 1.
- 3. Apply an input voltage, Vcc = 12V,
- 4. Apply Iout = 0mA load.
- 5. Check that Vout is 24V (23.75V 24.25V)
- 6. Increase Iout load to 0.3A.
- 7. Check that Vout is 24V (23.75V 24.25V)
- 8. Power down the load.
- 9. Power down Vcc.
- 10. End of test.